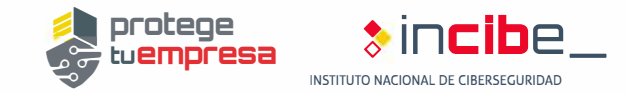

**EMPLEADOS** 

# *Uso de* **wifi** *y redes externas*

*Política de conexión.* 

Elaboras una normativa corporativa para regular las conexiones externas.

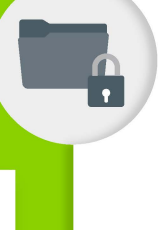

Conoces cómo conectarte vía VPN (si la empresa lo permite) y en qué situaciones debes hacerlo.

*Uso de la VPN.* 

# *Acceso a redes wifi ajenas.*

Al conectar a una nueva red inalámbrica, compruebas que utiliza el protocolo WPA2. Compruebas que los sitios a los que accedes tienen certificado y utilizan protocolos seguros (https://) si vas a realizar actividades críticas.

#### *Redes inalámbricas dispositivos móviles. de los*

Abres las conexiones wifi y bluetooth de tus dispositivos móviles solo cuando se van a utilizar y para conectarte a dispositivos confiables.

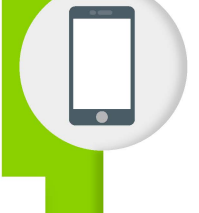

# *Uso de dispositivos móviles.*

Revisa las políticas de uso de dispositivos móviles y uso de dispositivos personales en el ámbito corporativo.

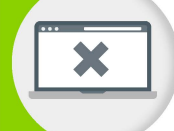

### *Uso de ordenadores no corporativos.*

Evita el uso de ordenadores no corporativos. Revisa la seguridad de tus dispositivos domésticos y toma precauciones cuando utilices dispositivos de uso compartido.

# *Configuración de la VPN.*

Configuras una conexión VPN para acceder desde el exterior. Creas cuentas de usuario con permisos de acceso. Detallas el software permitido para realizar estas conexiones. Estableces un tiempo de desconexión automática de la VPN tras un periodo de inactividad.

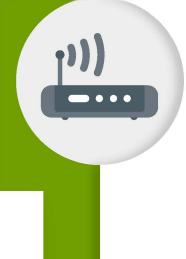

# *Configuración de la wifi doméstica.*

Antes de utilizarlas, configuras el protocolo WPA2, y cambias el nombre del SSID y las credenciales por defecto.